## **opEvents FAQ**

[Why is an event not being created?](#page-0-0)

## <span id="page-0-0"></span>Why is an event not being created?

If you expect that an event would be generated but it is not, please check the following:

• The file log where the event is that is being processed. You can check in the log/opEvents.log:

```
[Mon Apr 6 19:38:03 2020] [info] tail[19520] starting up, tailing /usr/local/nmis9/logs/cisco.log, parser 
cisco_compatible
[Mon Apr 6 19:38:03 2020] [info] tail[19526] starting up, tailing /usr/local/nmis9/logs/poller_event.log, 
parser nmis_slavelog
[Mon Apr 6 19:38:03 2020] [info] tail[19526] processing /usr/local/nmis9/logs/poller_event.log, 
parser=nmis_slavelog
[Mon Apr 6 19:38:03 2020] [info] tail[19519] starting up, tailing /usr/local/nmis9/logs/event.log, parser 
nmis_eventlog
[Mon Apr 6 19:38:03 2020] [info] tail[19522] starting up, tailing /usr/local/nmis9/logs/tivoli.log, parser 
tivoli_log
[Mon Apr 6 19:38:03 2020] [info] tail[19523] starting up, tailing /usr/local/nmis9/logs/winlogd.log, parser 
winlogd
```
If the input source is not included, [here](https://community.opmantek.com/display/opEvents/opEvents+input+sources) you can check how to add one.

The node for the event should be set to Active, and opEvents Activation set to Enabled (Can be checked in System > Edit Nodes):

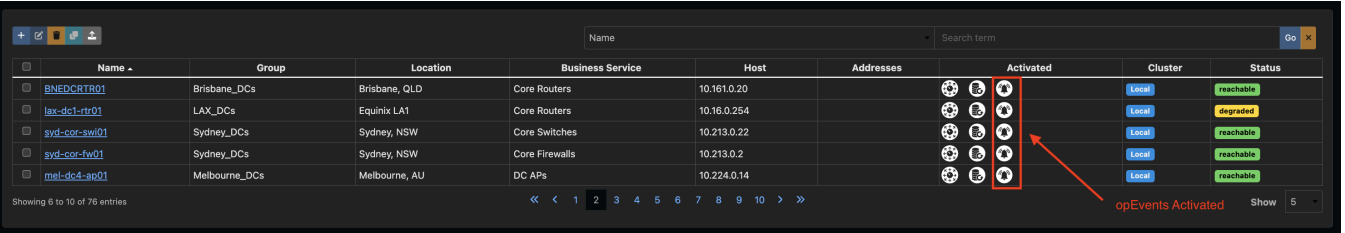

The event is not older than the specified value opevents\_max\_event\_age (found in opCommon.json)

"opevents\_max\_event\_age" : 7200